## **Internet Organizer Deluxe Crack For PC Latest**

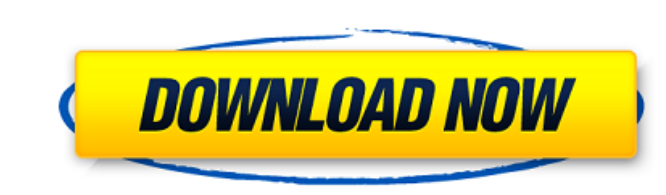

#### **Internet Organizer Deluxe Crack Download**

Internet Organizer Deluxe For Windows 10 Crack is an intuitive application that helps you effortlessly browse through large amounts of data linked to websites you navigate with the help of templates you are allowed to modi application makes use of smart techniques and innovative solutions that allow the program to not only offer a handy solution for Internet queries, but also offer you a clutter-free display of all your web-related data. The of your personal files, as the application stores them safely on your hard drive. Internet Organizer Deluxe Torrent Download Review The main window provides you with three available sections: 1. Catalog - features the list abovementioned functions in more detail. Catalog - finds and stores your favorite websites The catalog section allows you to keep track of all your websites. You can search your favorites according to criteria you specify, software, e-mail address, or other Internet resources. In order to make your job even easier, Internet Organizer Deluxe comes with a number of built-in templates that can be used to categorize and organize your favorite we personalize your templates by choosing the desired category and description for each category, as well as a few general settings. Choose a template (and customize it) Next, you can add a link to your website to the

The Internet Organizer Deluxe provides you with a superb approach to organize links to websites stored on your PC. It is easy to create new records with it, even without any particular skills or knowledge. The instrument a Deluxe provides you with a lot of features such as creating reminders for your data, an integrated browser, and access to various file formats, from HTML to PDF. Tree Vault 2 is a powerful and easy to use tree backup utili Tree Vault, you can easily recover them in case of lost data. Your network folders are really easy to configure as well and backup files in folders with their names, or you can even choose a custom tree structure allowing two ways. You can browse your tree structure and select individual files to add them back to your computer and, in case that you choose to do this, you can even recover individual data if they are corrupted or lost. Altern anywhere in your PC. The interface is very intuitive. When you first start the application, you'll see a tree view of your folders. You can organize your folders in any way you want, drag files or folders into the compartm very convenient. You can also choose to store the entire tree structure in a single file, so it can be moved anywhere in your PC. Internet Data Organ 09e8f5149f

## **Internet Organizer Deluxe Crack+ Free License Key [Latest 2022]**

## **Internet Organizer Deluxe Activation Code With Keygen [March-2022]**

Internet Organizer Deluxe is a handy application enabling you to easily browse through large amounts of data linked to websites you access via a browser. With a great intuitive interface and neat templates, this useful too simple steps. Internet Organizer Deluxe Full Version Features: - Create a large list of websites in a few easy steps - Make a note of all the data associated with a given website - See it all, easy and quick - Use easy-toto easily browse through large amounts of data linked to websites you access via a browser. With a great intuitive interface and neat templates, this useful tool can help you clean out all the relevant data associated with Create a large list of websites in a few easy steps - Make a note of all the data associated with a given website - See it all, easy and quick - Use easy-to-navigate templates - Save your website notes with just a click - Free Internet Organizer Deluxe Free Download 1.43 MB You must be log in or sign up to for download this software Developer M4Vware Ltd 22. Sign Up or Sign In to Download If you are not logged in yet you will be automatical contacts information that you

# **What's New in the?**

This program allows you to keep all your Internet resources neatly organized. The rich interface with numerous features makes it simple to browse any site by keeping you in the loop of all the data it holds. Keep track of email address, domain, category, and password. You can also use the file browser to load a database of websites you wish to add to the program. You can add your own password, favorite notes, and calendar reminders. It is c reminders and other details - Browse the Internet with the help of search enginesQ: What is the memory allocation principle called where you allocate fewer bytes then you need? In my programming class we had a problem wher heard this mentioned by many teachers and in many different courses, but I can't remember what it is called. It seems like it goes against the principle of allocating the same amount of bytes as you need, but I can't remem kludgery. The idea is that if you allocate more memory than is needed, the entire contents of the memory (or at least all the unused stuff) is wasted (because that's all that remains in the cache) and the memory space used

#### **System Requirements For Internet Organizer Deluxe:**

NVIDIA GeForce GTX 660, 670, 680, 680i, 690, 705, or 710 NVIDIA GeForce GTX 770, 780, or Titan X NVIDIA GeForce GTX 980, or Titan X with Maxwell architecture At least 2GB of memory 24GB of free space on your hard drive Win

<https://fitadina.com/2022/06/08/sigcheck-crack-download-pc-windows-updated-2022/> <https://purosautoskansas.com/?p=32334> <https://accountcreate.net/?p=63140> <http://duxdiligens.co/tiniframework-crack-product-key-full-free-download-march-2022/> <https://sjdistributions.com/rakutenscraper-crack-download-x64-2022-new/> <https://jobavenue.net/?p=8197> [https://kramart.com/wp-content/uploads/2022/06/ImTOO\\_ISO\\_Maker\\_\\_Crack\\_\\_Product\\_Key.pdf](https://kramart.com/wp-content/uploads/2022/06/ImTOO_ISO_Maker__Crack__Product_Key.pdf) [https://kasz-bus.info/wp-content/uploads/2022/06/Internet\\_Usage\\_Viewer\\_\\_Crack.pdf](https://kasz-bus.info/wp-content/uploads/2022/06/Internet_Usage_Viewer__Crack.pdf) <https://86shirts.com/2022/06/08/algorius-net-viewer-10-3-april-2022/> <https://kiwystore.com/index.php/2022/06/08/make-exe-crack-activator-download-mac-win-latest/> <https://vitinhlevan.com/wp-content/uploads/2022/06/wenomahp.pdf> [https://afroworld.tv/upload/files/2022/06/mbjYbny6RsAxsm2LENGX\\_08\\_dd2ef15f6eb30974cc47b52e380be531\\_file.pdf](https://afroworld.tv/upload/files/2022/06/mbjYbny6RsAxsm2LENGX_08_dd2ef15f6eb30974cc47b52e380be531_file.pdf) <https://rinefortrepot.wixsite.com/lescmespholo/post/nav-cricket-pack-formerly-nav-cricket-calculator-crack-with-key-free-download-32-64bit> <https://www.aussnowacademy.com/dj-promixer-free-home-edition-1-9-4-1082-pc-windows/> <https://cydran.com/wp-content/uploads/2022/06/birharr.pdf> [https://www.illuzzzion.com/socialnet/upload/files/2022/06/8iVGh2fJQ3lfj1aLdXqW\\_08\\_b56171b127520bf1ba0f3f1439818350\\_file.pdf](https://www.illuzzzion.com/socialnet/upload/files/2022/06/8iVGh2fJQ3lfj1aLdXqW_08_b56171b127520bf1ba0f3f1439818350_file.pdf) <https://www.travelmindsets.com/find-tracks-without-artwork-crack-activator-for-windows-2022/> <https://lancelot-paysage-maconnerie49.com/imagisizer-pro-130313-crack-serial-number-full-torrent-download-3264bit/> <http://elevatedhairconcepts.com/?p=4246> [https://djolof-assurance.com/wp-content/uploads/2022/06/PunchiTouch\\_Crack\\_\\_\\_Serial\\_Key\\_Download.pdf](https://djolof-assurance.com/wp-content/uploads/2022/06/PunchiTouch_Crack___Serial_Key_Download.pdf)

Related links: